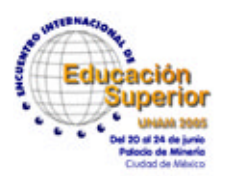

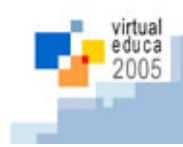

# **Estratégia Metodológica para a Formação de Conhecimento**

## **em um Ambiente de Aprendizagem Baseado na Web**

Maria Cristina Pfeiffer Fernandes<sup>1</sup>, Marisa Lucena<sup>2</sup> [pfeiffer@les.inf.puc-rio.br](mailto:pfeiffer@les.inf.puc-rio.br); [mwlucena@kidlink.fplf.org.br](mailto:mwlucena@kidlink.fplf.org.br) <sup>1</sup> Laboratório de Engenharia de Software - PUC-Rio <sup>2</sup>Projeto KBr/Portal EduKbr/FLPF - PUC-Rio

<sup>1, 2</sup> Rua Marquês de São Vicente, 225, Gávea, RJ, Brasil

#### **Resumo**

O estudo de caso relatado foi realizado no 2° semestre/2004 envolvendo a equipe do Portal EduKbr/PUC-Rio e o ambiente AulaNet desenvolvido no Laboratório de Engenharia de Software (LES)/PUC-Rio. A maioria da equipe, antes deste experimento, não se identificava com a interface do ambiente, apresentando resistência em usá-lo e em incorporá-lo nas sugestões de atividades do Portal. Por essa razão, o ambiente não era devidamente divulgado e não era usado pelos demais usuários do Portal. O oferecimento à equipe de um curso totalmente a distância usando o AulaNet, o curso TIAE-Kidlink, ministrado por uma coordenação externa à equipe que utilizou uma dinâmica pedagógica contextualizada, reverteu esse quadro. A estratégia metodológica adotada de "fazer-aprendendo", aliada ao planejamento e à elaboração de projetos em grupo, propiciou uma grande interação entre os participantes. A construção do conhecimento aconteceu a partir de tarefas compartilhadas e decididas pelo próprio grupo. O sucesso alcançado por esta experiência teve um efeito multiplicador, gerando a organização de um programa de formação de multiplicadores para o uso do ambiente e que será disponibilizado no Portal com a participação de alguns membros da equipe que se interessaram em atuar como moderadores para ampliar seus conhecimentos. Os alunos dessa nova etapa serão professores de Ensino Fundamental e Médio que se inscreveram *online* a partir da divulgação do curso na *home* do Portal. Nesse artigo o estudo de caso é descrito, enfatizando a metodologia utilizada, os principais resultados obtidos e os trabalhos futuros.

## **Introdução**

O Portal EduKbr (http://www.edukbr.com.br) [1] foi idealizado e é mantido por uma equipe de professores e pesquisadores que vêm há algum tempo tentando, sem sucesso e sem muito interesse, utilizar um ambiente de *software* baseado na Web, o AulaNet [2], desenvolvido no Laboratório de Engenharia de Software (LES) na PUC-Rio. Para tentar reverter este quadro, foi oferecido à equipe um curso totalmente a distância usando o AulaNet, o curso TIAE-Kidlink, que teve por finalidade provocar uma mudança de atitude nos membros da equipe em relação às novas tecnologias de informação e comunicação, através de uma dinâmica pedagógica contextualizada. O ponto mais importante da metodologia utilizada foram as atividades propostas que estimularam o "fazer-aprendendo", através da elaboração de projetos em grupo, que propiciaram uma grande interação e interesse entre os participantes, permitindo a construção do conhecimento a partir de tarefas.

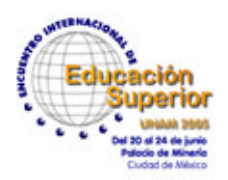

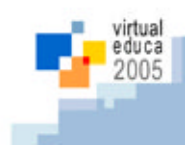

## **O Portal EduKbr**

O Portal EduKbr [1] foi desenvolvido e é mantido pela equipe multidisciplinar do Projeto KBr/Kidlink [3] com a colaboração e parceria da empresa EduWeb (http://www.eduweb.com.br). Ele funciona há 4 anos, já é bem conhecido na área acadêmica (ex.: [4], [5], [6] dentre outras publicações) e é usado por um grande número de alunos, professores e escolas **(Figura 1**).

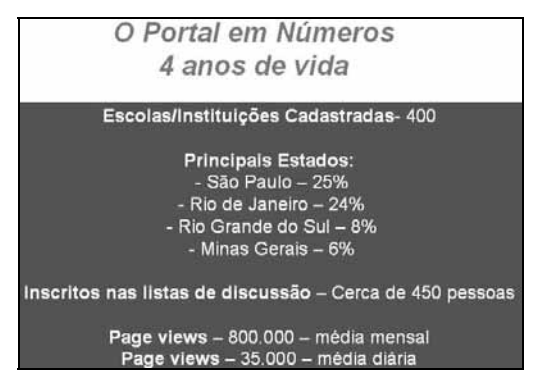

Figura 1 – O Portal em números

O Portal não oferece conteúdos prontos e estáticos e leva o aluno a construir o seu conhecimento com a ajuda de seus pares, fazendo uso da proposta pedagógica da Pedagogia de Projetos [7] e formando uma Comunidade Dinâmica de Aprendizagem [8] onde professores e demais educadores são os sujeitos de uma aprendizagem cooperativa. Nessa troca de experiências, todos assumem o papel de "consumidores", e o de "produtores de informação". As interações acontecem em listas de discussão, atividades temáticas, cursos *online*, sugestões de pesquisa e debate em seua atuais espaços (**Figura2**).

O *site* Oficina de Aprendizagem faz parte do Portal e é uma sala de aula virtual especialmente planejada para jovens/crianças e seus professores e é onde se localiza a ferramenta educacional AulaNet.

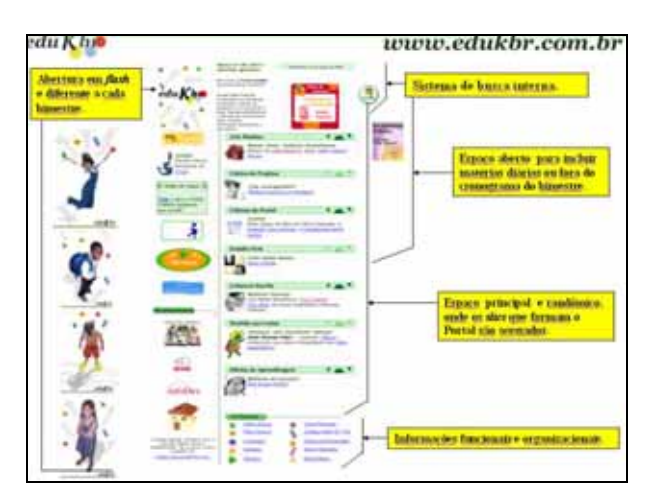

Figura 2 – O Esquema Gráfico do Portal EduKbr

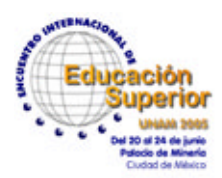

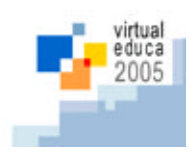

## **O Ambiente AulaNet**

O AulaNet [\(http://aulanet.les.inf.puc-rio.br/aulanet/](http://aulanet.les.inf.puc-rio.br/aulanet/)) (**Figura 3**) teve sua primeira versão implementada em 1997 com uma abordagem *groupware* [2], ou seja, ele é um ambiente projetado para o aprendizado colaborativo. O AulaNet também já é bem conhecido e homologado pela comunidade acadêmica brasileira. Sua descrição detalhada pode ser encontrada em vasta literatura no link "Publicações" no endereço http://groupware.les.inf.puc-rio.br/groupware/.

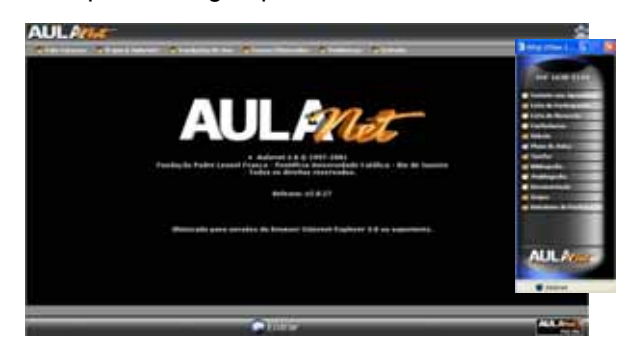

Figura 3 – Tela inicial do AulaNet

A filosofia do AulaNet sugere que uma pessoa que trabalhe em grupo produza, pelo menos potencialmente, melhores resultados do que atuando individualmente [9]. Quando se trabalha em grupo, normalmente, ocorre a complementação de capacidades, de conhecimentos e de esforços individuais, permitindo que os membros do grupo identifiquem mais facilmente inconsistências e falhas em seus raciocínios ao interagirem com seus colegas. Os serviços disponíveis no AulaNet estão baseados no modelo de colaboração *3C* [10]: Comunicação, Coordenação e Cooperação (**Figura 4**).

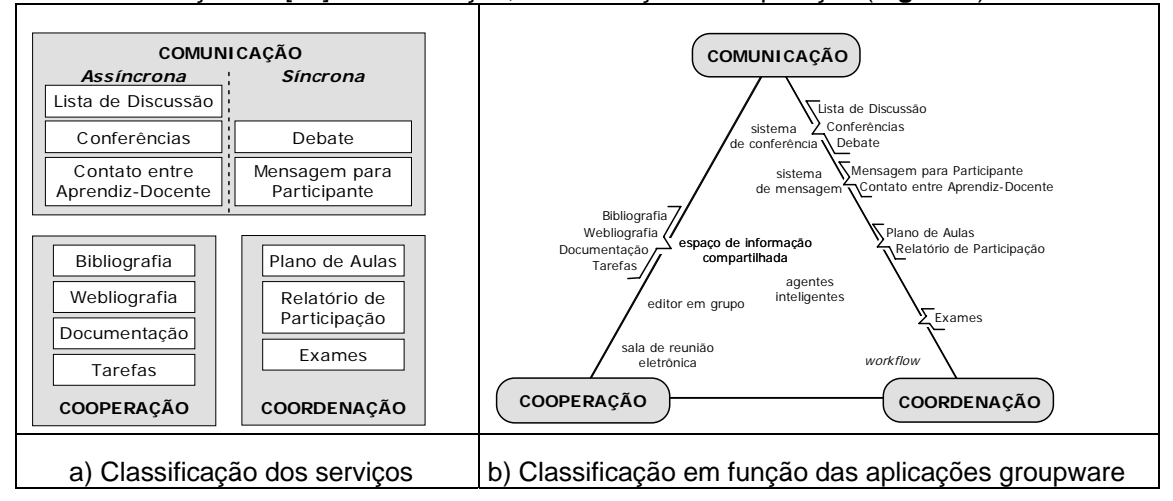

Figura 4 - Classificação dos serviços do AulaNet

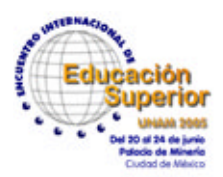

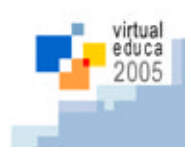

#### **Criação do curso TIAE-Kidlink**

O AulaNet foi configurado dentro do *site* Oficina de Aprendizagem do Portal EduKbr, em 2000. Entretanto, tanto a equipe de desenvolvimento quanto os professores usuários do Portal, em sua maioria, não se identificaram com a interface deste ambiente, achando-o de difícil manuseio. O fato perdurou mesmo após a realização de uma capacitação da equipe quando um Manual do Professor foi utilizado. Após consecutivas reuniões, surgiu a idéia de se oferecer à equipe KBr/Kidlink, um modelo simplificado do curso TIAE (Tecnologias da Informação Aplicadas à Educação) [11] do Programa de Pós-Graduação do Departamento de Informática/PUC-Rio. O objetivo desse curso é capacitar educadores a trabalhar em grupo aprendendo a utilizar as novas tecnologias de informação no processo ensino/aprendizagem e formar uma comunidade de interessados no tema. A ementa deste curso cobre conceitos de *Groupware*, Comunicação Digital, Instrução Baseada na *Web* (IBW), *Learningware*, Ambientes de Aprendizagem e Comunidades de Conhecimento. O programa é organizado em 4 etapas consecutivas: 1) a etapa de Apresentação onde cada aprendiz envia uma mensagem de apresentação para a turma usando o serviço Lista de Discussão; 2) a etapa Estudo e discussão dos tópicos do curso, onde para cada um dos tópicos, são realizadas 3 atividades: leituras usando os conteúdos disponibilzados no Plano de Aulas, seminário usando o serviço Conferências, e um Debate síncrono sobre o tópico estudado naquela semana que é realizado pelo serviço Debate; 3) na etapa Produção de conteúdo interativo multimídia os aprendizes são grupados em duplas ou trios pelos mediadores para desenvolverem um novo conteúdo sobre um tópico do curso. Através do serviço Tarefas, o grupo tem que submeter uma versão protótipa do conteúdo em produção, seguida por um período de avaliação colaborativa onde os conteúdos submetidos são avaliados, analisados e discutidos por toda a turma através do serviço Conferências. Em seguida, o grupo tem um novo prazo para submeter a versão-final do conteúdo, revisada a partir das contribuições sugeridas pelos outros aprendizes. Alguns conteúdos, em sua versão final, são selecionados para fazerem parte das edições seguintes do curso; 4) o curso é encerrado com a divulgação das notas finais dos aprendizes na Lista de Discussão. A nota é calculada em função das avaliações realizadas pelos mediadores de todas as mensagens enviadas por cada aprendiz para as Conferências e Debates, e em função da versão final do conteúdo submetido em Tarefa [12].

Tendo obtido uma autorização dos coordenadores do curso TIAE, foi então criada uma versão simplificada que recebeu o nome de TIAE-Kidlink, com a finalidade de provocar uma mudança de atitude nos membros da equipe Kbr/Kidlink em relação ao uso do ambiente AulaNet. E isto foi possível a partir da utilização de uma dinâmica pedagógica contextualizada, possibilitando atividades que estimularam o "fazer-aprendendo", através da elaboração de projetos em grupo que propiciaram uma grande interação entre os participantes, permitindo a construção do conhecimento a partir de Tarefas motivadoras.

#### **Metodologia utilizada no experimento**

Para a implementação do experimento com a equipe KBr/Kidlink, foi utilizada uma metodologia, onde cada etapa foi sendo definida ao longo do processo em conjunto. E isso foi feito para atender às necessidades da equipe no que diz respeito à utilização dos serviços do ambiente AulaNet que realmente interessavam.

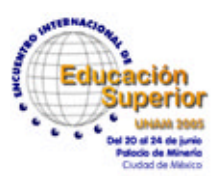

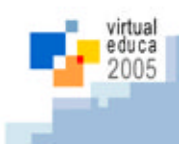

#### **Etapa 1: Usando os serviços** *Lista de Discussão***,** *Conferências* **e** *Contato com os Docentes*

Nessa etapa, os participantes da turma TIAE-Kidlink, formada por 16 professores e 2 médicos da Sociedade de Pediatria do Estado do Rio de Janeiro – SOPERJ, professores do curso de medicina da UERJ, já estavam cadastrados no ambiente.

o **Passo 1: Apresentação:** A partir de um roteiro para a primeira semana de aula enviado a todos por e-mail, cada participante teve que se apresentar para a turma usando o recurso Lista de Discussão do ambiente AulaNet.

o **Passo 2: Estudo dos tópicos do curso e construção de um texto:** Baseado no Plano de Aulas do curso TIAE, composto por 8 (oito) aulas, foram selecionadas 5 (cinco) aulas com temas mais relacionados com a área educacional, formando dessa forma um programa mais reduzido para curso TIAE-Kidlink. Nesta sub-etapa foi proposto que os participantes estudassem os conteúdos da primeira aula intitulada *Introdução ao AulaNet e as Tecnologias de Informação Aplicadas à Educação*, sendo sugerida a leitura dos textos: *Aprendizagem e Trabalho Cooperativo no Ambiente AulaNet; Categorização e Estruturação de Mensagens Textuais no ambiente AulaNet e no curso TIAE e Participação e Avaliação no Ambiente Virtual AulaNet da PUC-Rio.* O objetivo dessa leitura seria a construção de um texto colaborativo pela turma que serviria como o seminário da segunda semana do curso. Para isso foi criada uma conferência intitulada Papo Informal, usando o serviço Conferências. No entanto, observou-se que apenas uma participante que tinha prática com cursos *online* estava participando. Então, a coordenadora da equipe KBr/Kidlink, enviou a seguinte mensagem pelo serviço Contato com os Docentes:

#### *"Oi Cristina*

*Acho que deveríamos colocar leituras do cotidiano pois a equipe nao está muito habituada com esse ritmo. Querem aprender a usar o AulaNet, porem só hoje me dei conta que estao um pouco acuados. Só A.P.P.H. que esta participando pois: 1o. e o estilo dela, sempre muito ativa em listas. 2. Esta lá nos USA com mais tempo, então esta achando um barato!!! Comments?"* 

*Cheers M.L.* 

Diante do problema apresentado, constatou-se a necessidade de mudar a estratégia pedagógica utilizada até então, uma vez que os textos disponibilizados na primeira aula do curso assustaram os participantes por serem muito grandes e técnicos. Propôs-se então a leitura de um texto [13] que abordasse um tema sobre a mudança de atitude do professor diante das novas tecnologias. Além disso, foi adicionada à conferência Papo Informal, uma outra questão intitulada Conversa Fiada , a partir da qual os participantes poderiam discutir assuntos do dia a dia. A mudança de estratégia pedagógica proposta gerou duas frentes de discussão no Papo Informal. Enquanto um grupo buscou discutir o texto postado sobre mudança de atitude, o outro grupo preferiu fazer parte da questão Conversa Fiada opinando sobre assuntos da mídia.

#### *Olá Cristina,*

*Foi muito bom o texto. O pessoal está gostando, acho! Também acho que estamos até nos acostumando com esse tipo de comunicacao e interacao... Uma boa idéia essa de conversa fiada. Muita gente que não se manifeta em nossas listas particulares, estão se animando.* 

*Cheers, M.L.* 

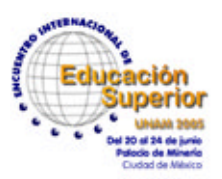

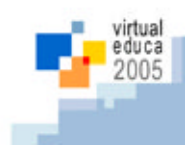

Antes da desativação da conferência Papo Informal, pois existia um prazo pré-estabelecido para colocar contribuições, tinham sido postadas cerca de 80 mensagens.

*"Um bom exemplo de mudança para que as coisas fluam de modo a atingir um objetivo foi dado pela professora desse curso que ao ver a pouca participação do grupo com os textos idicdos, mudou a prática e, com isso, motivou o grupo para participar mais. Entretanto, pergunto: quantos professores fazem isso? Se não fazem no presencial, certamente não farão no virtual..." (M.L.)*

*"O AulaNet vem ao encontro de necessidades do dia-a-dia de um ambiente de aprendizagem. Ao permitir e estimular o trabalho cooperativo ele assume um papel de destaque diante das novas exigencias do mundo competitivo". (A.P.P.H.)*

*"É isso que nossos alunos esperam a cada dia de nós! Novidades, segurança e mudança de atitude. Com a rapidez das descobertas tecnológicas a possibilidade de nossa didática se tornar obsoleta é muito grande. O trabalho cooperativo vem de encontro às minhas expectativas. Preciso captar bem o espírito verdadeiro dessa metodologia do AulaNet e as " manhas" de troca com a turma do curso. Como M. L. e A.P.P.H. bem colocaram, esse compartilhamento é vital para nós educadores". (A.T.O.)*

**Etapa 2: Aprendendo a categorizar mensagens (Serviço** *Conferências***):** O objetivo desta etapa, foi usar o serviço Conferências*,* ensinando aos participantes como categorizar mensagens. Para isso foi enviado, via *e-mail*, um roteiro para a segunda semana de aula ao mesmo tempo em que a mediadora do curso elaborou um seminário baseado nas mensagens dos participantes da conferência da primeira etapa. Três questões foram colocadas, em seguida, no serviço Conferências com um novo espaço intitulado *"Introdução ao AulaNet e as Tecnologias de Informação Aplicadas à Educação"*. Foi solicitado então aos participantes que elaborassem mensagens usando uma das seguintes categorias disponibilizadas por este serviço: argumentação, contra-argumentação, esclarecimento para auxiliar na associação entre mensagens. Nessa etapa também foi sugerido aos participantes que consultassem alguns relatórios disponibilizados pelo AulaNet, para um acompanhamento do desempenho da turma nos diversos serviços que estavam sendo utilizados tais como: Relatórios por Participante, Relatórios por Categorias e Relatórios por Serviço.

O fechamento da segunda etapa do experimento foi feito usando pela primeira vez o serviço Debate do ambiente AulaNet. O fato mais importante observado nessa sub-etapa foi a participação de praticamente toda a turma, havendo apenas um participante ausente.

*"Eu aprendi a ser mais rápida na leitura... ;-)))". (M.L.)* 

*"Saber ouvir é muito importante". (M.L.M.)* 

*"Excelente lembrança M.L.M., OUVIR". (A.T.O.)*

*"Aprendi como é bom Debater... ler... escrever... ouvir e falar..... tudo isso para se comunicar". (B.B.)*

## **Etapa 3: Usando o serviço Tarefas**

A próxima etapa do curso foi apresentar como usar o serviço Tarefas. Esse serviço é utilizado para designar atividades aos aprendizes. Para isso, a turma foi dividida em 4 grupos, cada um com 4 a 5 participantes. Cada grupo desenvolveu colaborativamente uma apresentação no Power Point, com pelo menos 6 slides. O tema geral foi*: O que avaliar na Educação a Distância via Web?* Também foi enviado aos participantes um roteiro sobre como trabalhar com o serviço Tarefas. A seguir uma descrição do que aconteceu em cada sub-etapa:

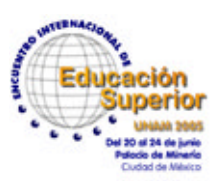

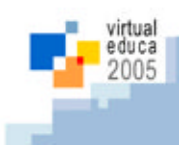

o **Passo 1: Elaboração e submissão da versão protótipa da apresentação -** Para definir o que iriam apresentar dentro do tema geral definido foi reativada a conferência Papo Informal, criando-se, no final desta, um espaço onde cada grupo pode trocar idéias. Terminada a versão protótipa cada grupo escolheu um representante para realizar o *upload* do(s) arquivo(s) criado(s), através do serviço Tarefas.

o **Passo 2: Avaliação colaborativa -** A avaliação colaborativa foi realizada pelo serviço Conferências, onde foi criada uma conferência para o trabalho de cada grupo. Todos os participantes puderam então avaliar os trabalhos dos grupos diferentes do seu de acordo com os seguintes critérios [12]: Organização; Apresentação*/* Multimídia; Criatividade; Relevância; Discurso. Da mesma forma os participantes de cada grupo que desenvolveram o conteúdo puderam argumentar, contra-argumentar e esclarecer as avaliações enviadas pelos outros participantes. O principal objetivo desta avaliação colaborativa foi ajudar cada grupo a melhorar o protótipo desenvolvido.

o **Passo 3: Debate** *online* **sobre a avaliação colaborativa -** Antes de inciar a elaboração da versão-final da apresentação PPT foi realizado um Debate *online* para saber a opinião quanto à avaliação colaborativa. A maioria dos participantes não gostou da forma como foi realizada, confessando ser cansativa e repetitiva. A sugestão feita por muitos deles foi ao invés de se avaliar cada critério separadamente, dever-se-ia elaborar um texto único.

*"Acho que a avaliação é uma ferramenta indispensavel, mas nosso formato foi repetitivo e compartimentado. Ainda que tivéssemos que analisar cada um daqueles quesitos, o texto deveria ter gerado um bloco único e não aqueles vários pedacinhos de mensagens. Difícil de vislumbrar o todo". (A.P.P.H.)* 

*"Achei um número excessivo de critérios que às vezes se misturavam e queriam quase que expressar as mesmas coisas, quanto a crítica online não abrange tudo que as vezes queremos colocar". (A.T.O.)* 

o **Passo 4: Elaboração e submissão da versão-final da apresentação PPT -** Após a avaliação colaborativa cada grupo teve um novo prazo para apresentar a versão final do trabalho que deveria incorporar as sugestões feitas pelos colegas o que gerou comentários ao serem questionados sobre se a avaliação colaborativa dos protótipos auxiliaram na melhoria dos trabalhos dos grupos:

*"Sim...levamos em conta as opiniões dos demais...ajuda bastante". (M.P.C.)* 

*"M.L., concordo, boa colocaçao! mas apesar deste ponto, houve comentarios bastante pertinentes, positivos e proveitosos". (V.M.)*

 *"Acho que ajudaram o nosso. Embora tenhamos mudado a forma e nao o conteudo". (A.P.P.H.)*

*"Sim. As opiniões de outros participantes são sempre construtivas, mas as pessoas devem ter muito cuidados nos seus comentários, enquanto alguns demonstraram ser bastante pertinentes, outros não seguiram a mesma linha". (S.B.I.)* 

Etapa 4: Construção colaborativa de uma apresentação sobre o Portal EduKbr - Essa etapa correspondeu à criação de uma nova tarefa intitulada *Como Utilizar o nosso Portal* que consistiu na construção de forma colaborativa de uma apresentação PPT, cujo objetivo era ensinar aos professores do Ensino Fundamental e Médio, principais usuários do portal, como funciona cada *site* temático. Como existem atualmente oito *sites*, e como a turma foi dividida em 4 grupos, cada um ficou responsável em descrever como utilizar dois *sites*, elaborando para isso uma apresentação PPT com pelo menos 10 telas.

O processo de construção desta segunda tarefa seguiu os mesmos passos da Etapa 3, com a única diferença que a avaliação colaborativa dos protótipos das apresentações foi realizada por cada

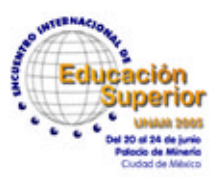

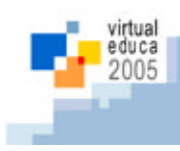

participante, que avaliou cada trabalho elaborando um texto único relacionado aos cinco critérios: Organização; Apresentação*/*Multimídia; Criatividade; Relevância; Discurso. Essa nova forma agradou mais.

 *"Desta vez, que fizemos tudo junto (criatividade, discurso, organizacao, etc,) ficou muuuuuito mais facil". (V.M.)* 

*"Achei mais objetiva e simplificada. Os critérios puderam se fundir num texto só. Muito bom, prático". (A.T.O.)*

*"Bem melhor! Trabalho em conjunto e bem mais produtivo. Acho que estamos entrando no ritmo". (M.L.M.)*

*"Achei a mesma coisa da vez anterior. As avaliações seriam mais pontuais caso as pessoas não fossem conhecidas. A Avaliação, não falo do processo de criação". (M.L.)* 

Além das quatro apresentações, foi sugerida a construção colaborativa pelos membros da equipe de um texto sobre o histórico do portal usando o serviço Conferências. Para isso foi criada uma conferência intitulada *Histórico do Portal*. Foi proposto também que a compilação das mensagens postadas nesta conferência pelos participantes seria realizada por um(a) aprendriz.

**Etapa 5: Debate final -** A principal finalidade deste debate *online* foi fazer um fechamento do curso e uma confraternização *online*. Para isso foi encaminhado na véspera pela Lista de Discussão um texto a todos os participantes uma entrevista qualitativa com 4 blocos de questões para auxiliar a discussão solicitando aos mesmos que formulassem antecipadamente suas respostas, possibilitando com isso um enriquecimento do debate.

**BLOCO 1 -** Sobre o que acharam do ambiente AulaNet: *O que mais marcou ? O que gostou?* 

*"Achei muito interessante. Não sabia exatamente como funcionava... O forte são as ferramentas de cooperação: lista, conferência e debate". (C.A.C.A.)* 

*"A q + marcou foi a interacao q se estabeleceu online, q foi bem produtiva. Gostei dos debates online, principalmente do penultimo". (V.M.)*

*"Achei um ambiente muito agradável, o que derrubou a "antipatia" que tinha pelo AulaNet! Achei tb muito interessante a interação entre os particpantes e adorei o trabalho cooperativo! " (L.C)* 

*"O que mais me marcou foi a facilidade do ambiente. Achei que seria bem mais complicado. Acho que algumas melhorias foram feitas ao longo do caminho como podemos ver... O fato de podermos fazer as atividades em nosso tempo é uma vantagem".(B.B.)* 

*O que achou da mediação?* 

*"Acho que mediar um curso precisa de muita pratica".(M.L.M.)* 

*"Num primeiro momento fiquei tensa com tantas funções e formas de participar. Com o uso e a mediação, orientações super explicativas, não teve erro. Valeu. nunca imaginei que funcionasse assim. Cristina, mediar esse "povo" todo não é facil! Parabéns!". (A.T.O.)*

*"achei a mediacao otima, uma vez q sao 18 participantes, entao fazer esse "povo" todo participar, nao deve ser facil!" (V.M.)* 

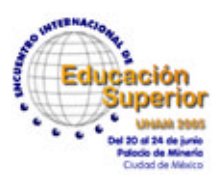

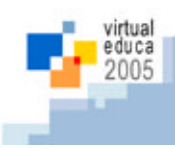

**BLOCO 2 -** Sobre o serviço Conferências: *O que gostou?* 

*"Achei boa a organização das mensagens". (C.A.C.A.)*

*"As "arvorezinhas"as vezes se perdiam no meio da "floresta"". (V.M.)*

*O que pode ser melhorado?* 

*"Acho que quando clicarmos no sinal de - (menos) e as mensagens se agrupam isso deve permanecer desta maneira da proxima vez que entrarmos neste serviço". (C.A.C.A.)* 

*"A minha questão é: as mensagens todas abertas o tempo todo, não sei se há necessidade. Elas não poderiam ficar agrupadas por fases e ao clicar aí sim abririam? Se discutimos por blocos, a cada passo, fecha, arquiva e se necessário se retoma o foco passado, certo?" (A.T.O.)* 

*"Meu único comentário a respeito é que a Papo Informal teve muito mais coisa do que o papo do início. Ficou longo demais. Poderáimos ter criado mais conferências para cada caso, como fizemos comn as aulas. As anteriores ficariam embaixo e as novas em cima". (R.P.)* 

*O que achou da categorização de mensagens?* 

 *"Quanto à categorização de msgns, a princípio achei meio confuso, mas rapidinho me enquadrei!" (L.C.)*

*"Achei interessante mas como todos um pouco confuso no começo". (M.A.A.C.)* 

*Achei ótimo...mas o acumulo que fica com todas as mensagens anteriores expostas acho confuso (por ex no papo informal) (M.P.C.)* 

*A categorização é util mas é necessário explicar para os usuários exatamente para que serve cada uma a fim de que não ocorram erros. (C.A.C.A.)* 

*"Na verdade, não vejo muita necessidade da categorização.. Se fica tudo exposto, não acho que a categorização seja importante" . (L.C.)* 

 *"Acho que poderíamos tirar isso. Creio que elas não servem para nada. Organizam mas não são necessarias. Muitas vezes atrapalham" (B.B.)* 

*"A princípio, a função de categorização deveria atuar mais do que uma forma de organização. Categorizar, para nós, seres humanos, é uma questão cognitiva, mental. A forma como está apresentada na ferramenta causa confusão". (M.L.M.)* 

*"Acho que a categorização as vezes tem relevancia e as vezes não. Os itens alerta e questão são importantes na minha opinião. Acho que "argumentação" e "contra argumentação" e "esclarecimento" para o usuário (eu) as vezes se confundem". (C.A.C.A.)*

## **BLOCO 3 -** Sobre o serviço Debate: *O que gostou?*

*"Adoro o debate!! Porque é animado e é nesta hora que as opiniões são contestadas. Em tempo real!" (L.C.)*

*"Gostei da interacao em tempo real, q e muito interessante e funciona mesmo! Varias pessoas podem "conversar" e expor suas ideias ao mesmo tempo, mas de maneira organizada". (V.M.)* 

*"ADOREI o debate. Como as coisas acontecerem em tempo real é muito bom e produtivo e dão uma animada no grupo, não acham?" (C.A.C.A.)* 

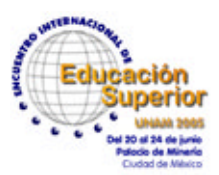

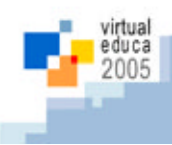

*"Essa foi a parte que eu mais gostei. Falar com as pessoas ao mesmo tempo é ótimo..." (B.B.) "O s debates foram dinâmicos e aconteceram de forma imediata. A bate e volta, óoootimo!" (A.T.O.) "É ótimo...e todos podem falar ao mesmo tempo...eh bem dinâmico". (M.P.C.)* 

## **BLOCO 4 -** Sobre o serviço Tarefa: *O que gostou?*

*"Gostei, achei claro o serviço". (C.A.C.A.)* 

*"Gostei do conteudo dos varios trabalhos propostos, as varias opinioes". (V.M.)* 

*"Todo trabalho colaborativo e muito rico". (M.L.M.)* 

*"Eu achei fantástico o serviço tarefas, pensar que não se desloca para canto nenhum, tudo online, a troca e críticas, esclarecimentos e tudo mais, funciona e é objetivo". (A.T.O.)* 

*O que achou da avaliação colaborativa?* 

 *"Achei que a avaliação melhorou depois que unificamos o comentário". (R.P.)* 

*"A primeira tarefa de nosso cusro, achei muito repetitiva e confusa. Quando os comentáros puderam ser feitos numa única resposta, os critéris foram bons, mas os mesmos critérios, um de cada vez, era muito longo e repetitivo! De´pois, quando pudemos fazer as avaliações num único bloco, ficou perfeito". (L.C.)* 

*"Com as alterações..ficou ótimo". (M.P.C.)* 

*O que achou dos critérios utilizados para a avaliação?* 

 *"Estão perfeitos". (M.P.C.)*

*"Acho que sao suficientes". (M.L.M.)* 

*"Acredito que todos os criterios foram suficientes p/ a realização dos trabalhos". (S.B.I.)* 

*"Acho q em qualquer curso online, esses criterios sao + q suficientes nao consigo pensar em + nenhum outro". (V.M.)* 

## **CONFRATERNIZAÇÃO ONLINE**

Foi solicitado a cada participante que descrevesse numa única frase o que representou a experiência com o curso TIAE-Kidlink. Veja abaixo alguns comentários:

 *"Vivendo e aprendendo, e muito!!!" (A.T.O.)* 

*"Enfrentar desafios é sempre muito instigante!!" (L.C.)*

*"Foi ótimo!!! Aprendi muitas coisas!!!" (B.B.)*

 *"Nunca tinha participado de um curso online. Foi bastante interessante e produtivo". (C.A.C.A.)* 

*"Experiência inovadora e bem interessante...gostei muito de participar de um curso on line". (M.P.C.)* 

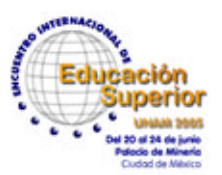

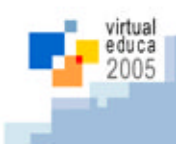

*"Foi uma excelente troca de pontos de vista, onde a interacao fluiu de maneira agradavel e positiva! acho q estamos todos(as) de parabéns!!!" (V.M.)* 

*"O curso TIAE - Kidlink foi um momento de aprendizagem, de troca, e claro, de pura emoção". (S.B.I.)*

Os últimos cinco minutos dessa confraternização foram livres:

*"Nã posso terminar minha participação no curso sem falar a frase Vamos participar!!" (L.C.)* 

 *"Cristina, como primeira experiencia o curso superou as expectativas!!!" (A.P.P.H.)* 

*"Obrigada pelo aprendizado, Cristina!!! Voce foi uma companheira muito estimulante!" (A.T.O.)* 

*"Eu eh que sei o tamanho da distancia! No proximo vou torcer pro fuso ter voltado pra duas horas!!!!" (A.P.P.H.)* 

 *"Cristina, num curso como este o mediador tem que ter muita paciencia e voce manteve a sua com tranquilidade, ainda que muitas vezes eu ache que a sua vontade tenha sido torcer o nosso pescoco! :o))) Mas eh assim mesmo!!!" (A.P.P.H.)* 

#### **Conclusões**

Os resultados positivos alcançados nesse estudo de caso foram possíveis, em grande parte, à dinâmica pedagógica utilizada que se baseou em atividades que estimularam o "fazer-aprendendo" através da elaboração de projetos em grupo, permitindo uma grande interação entre os participantes. E isso gerou nos membros da equipe Kbr/Kidlink uma grande motivação em se formarem como multiplicadores, no que diz respeito ao uso do ambiente AulaNet. O entusiasmo e o conhecimento adquiridos trouxeram confiança para a elaboração de um novo programa/curso de formação de multiplicadores que será realizado em duas edições, ainda em 2005. Os principais beneficiados serão os professores de Ensino Fundamental e Médio, que já são e os que vierem a ser usuários do Portal EduKbr. Esse fato está trazendo uma grande inovação, uma vez que os professores terão a oportunidade de conhecerem uma nova ferramenta pedagógica para trabalhar com seus alunos.

#### **Trabalhos Futuros**

Os resultados que forem sendo obtidos nos novos programas/cursos de formação de multiplicadores permitirão que a equipe KBr/Kidlink faça uma nova customização do ambiente AulaNet para o Portal, tendo o apoio da EduWeb. As demandas e as necessidades que surgirão, certamente irão gerar novas pesquisas na área de Tecnologia Educacional desenvolvidas no Laboratório de Engenharia de Software (LES) que serão aplicadas em novas versões do ambiente AulaNet.

A maior abertura vislumbrada é um intercâmbio de experiências entre as duas áreas de interesse que são a Informática e a Educação, que sempre se mostrou como um grande desafio a ser alcançado.

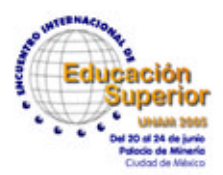

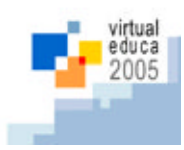

#### **Referências Bibliográficas:**

- [1] Lucena, M.; Melamed, M.L.; *Laboratórios Virtuais: O Portal Edukbr*; II Encontro Virtual Educa 2004 Especialistas em Novas Tecnologias, EAD e Formação Continuada a Distância.; março 2004.
- [2] Lucena, C., Fuks, H., Milidiú, R., Macedo, L., Santos, N., Laufer, C., Fontoura, M., Neves, P., Crespo, S., Cardia, E., Torres, V.; *AulaNet: Um Ambiente para Desenvolvimento e Manutenção de Cursos na WWW*; Monografias em Ciência da Computação; Departamento de Informática/PUC-Rio; 1997.
- [3] LUCENA, M.; *KBr: Um Projeto de Inclusão Social;* II Encontro Virtual Educa 2004 Especialistas em Novas Tecnologias, EAD e Formação Continuada a Distância; 2004.
- [4] Lucena, M.; Lucena, A.; Lucena, B.; *Desenvolvimento de Sites Temáticos dentro de um Portal comprometido com a Qualidade da Informação para a Educação*; Anais III COINFE/Congresso Estadual de Informática na Educação, II Congresso de Informática na Educação da UERJ e VIII Encontro da Educação com a Informática; Instituto de Educação do Rio de Janeiro; Rio de Janeiro, RJ, Brasil; outubro 1999.
- [5] Lucena, M.; Guimarães, M.I.; *Celeiro de Projetos: Um Site Temático dentro de um Portal de Educação*; Anais X Simpósio Brasileiro de Informática na Educação; As Novas Linguagens de Tecnologia na Aprendizagem; Curitiba, Paraná; novembro 1999.
- [6] Lucena, M.; *The EduKbr Portal: An Educational Portal Oriented to the Development of Dynamic Learning Communities on the Internet in Brazil*; 3rd International Conference on Telecommunication for Education and Training (República Tcheca) - TET2001; março 2001.
- [7] Hernández, F. e Ventura, M., *A Organização do Currículo por Projetos de Trabalho: O Conhecimento é um Caleidoscópio*; Artes Médiacs: Porto Alegre; 1ª. Edição; 1998.
- [8] Lucena, M. et al; *O Portal EduKbr e a Formação de uma Comunidade Dinâmica de Aprendizagem na Web*; SBIE2001; Espírito Santo; 2001.
- [9] Mcgrath, J. e Altiman, I.; Small *Group Research: A Syntesis and a Critique of the Field*; New York: Holt; Rinehart and Winston, 1966.
- [10] Fuks, H., Raposo, A.B., Gerosa, M.A., Lucena, C.J.P.; *O Modelo de Colaboração 3C e a Engenharia de Groupware*; Monografias em Ciência da Computação. n° 17/02. ISSN 0103-9741; PUC-Rio; 2000.
- [11] Gerosa, M. A., Fuks, H. e Lucena, C. J. P.; *Tecnologias e Informação Aplicadas à Educação: construindo uma rede de prendizagem usando o ambiente AulaNet*; Informática na Educação: Teoria e prática, V. 4, Nº. 2, dezembro 2001, ISSN 1516-084X, UFRGS, pp. 63-74; 2001.
- [12] Lucena, C.J.P., Fuks, H.; *Tecnologias de Informação Aplicadas à Educação* (TIAE); Manual do Aprendiz. Laboratório de Engenharia de *Software* – LES. Departamento de Informática. PUC-RioInf.MCC07/02. Versão 2004.2.; 2004.
- [13] Moran, J.M.; *Educação e Tecnologias: Mudar para valer!*; Disponível em [http://www.eca.usp.br/prof/moran/educatec.htm; Acesso em 30/08/2004](http://www.eca.usp.br/prof/moran/educatec.htm. Acesso em 30/08/2004).